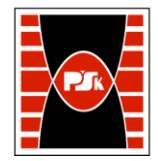

# WYDZIAŁ ZARZĄDZANIA I MODELOWANIA KOMPUTEROWEGO

Załącznik nr 9 do Zarządzenia Rektora PŚk Nr 35/19 w brzmieniu ustalonym Zarządzeniem Nr 12/22

## **KARTA PRZEDMIOTU**

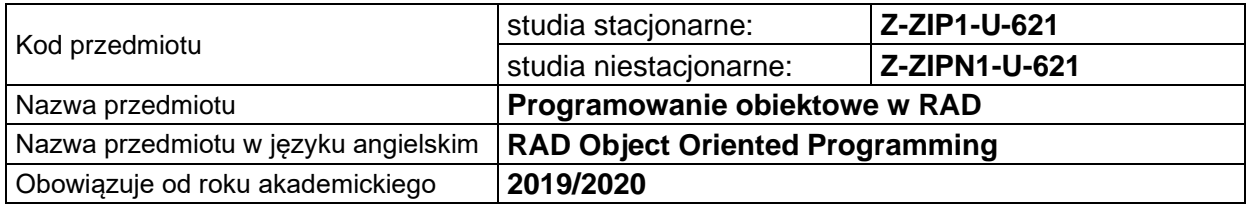

#### **USYTUOWANIE PRZEDMIOTU W SYSTEMIE STUDIÓW**

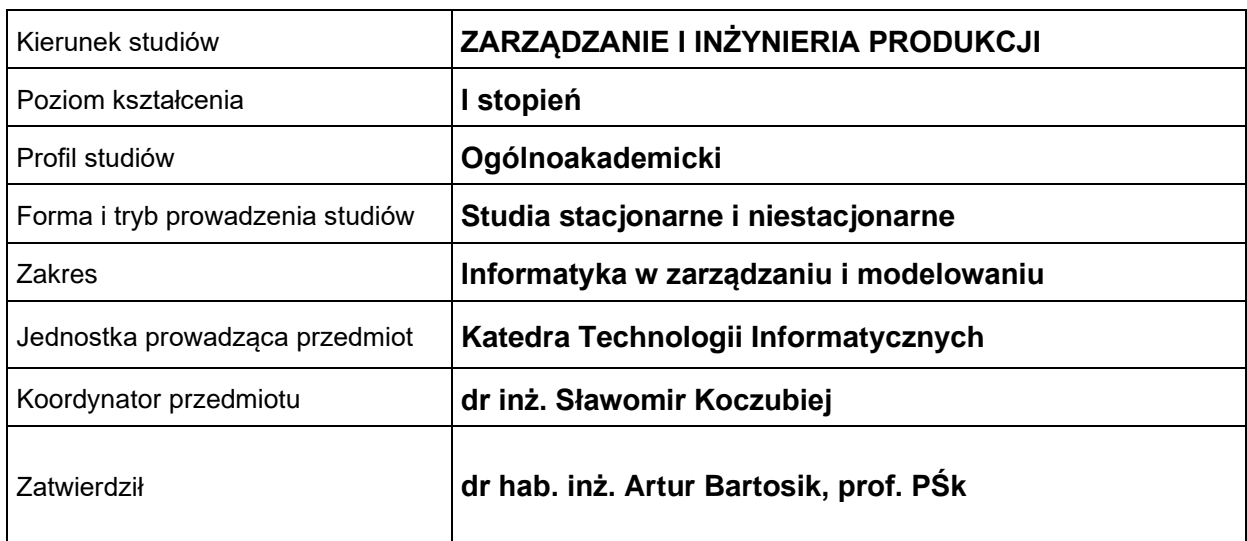

#### **OGÓLNA CHARAKTERYSTYKA PRZEDMIOTU**

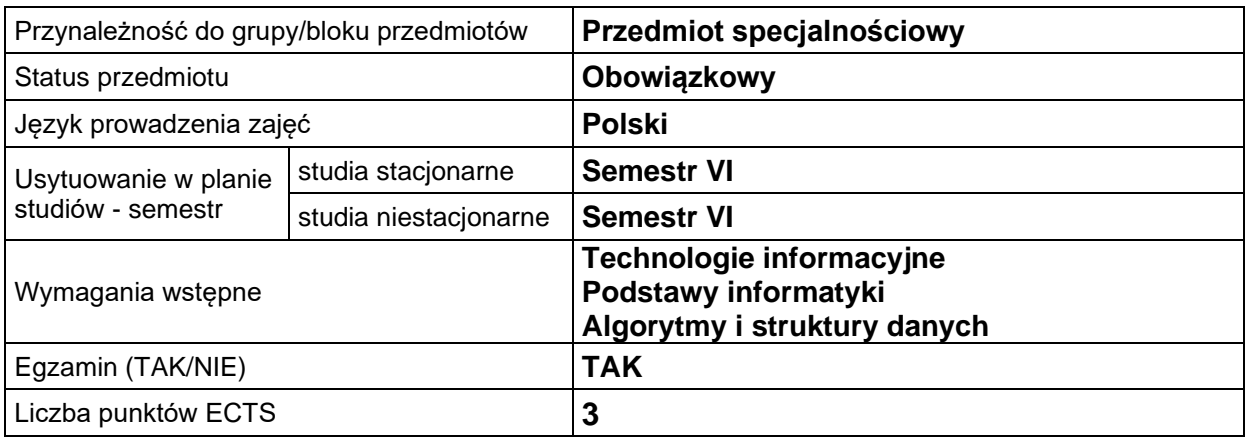

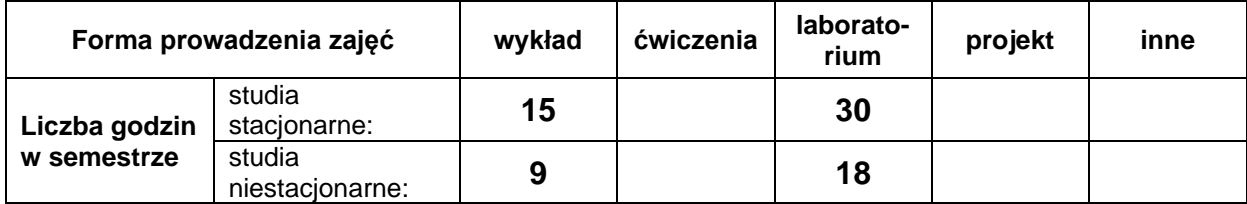

#### **EFEKTY UCZENIA SIĘ**

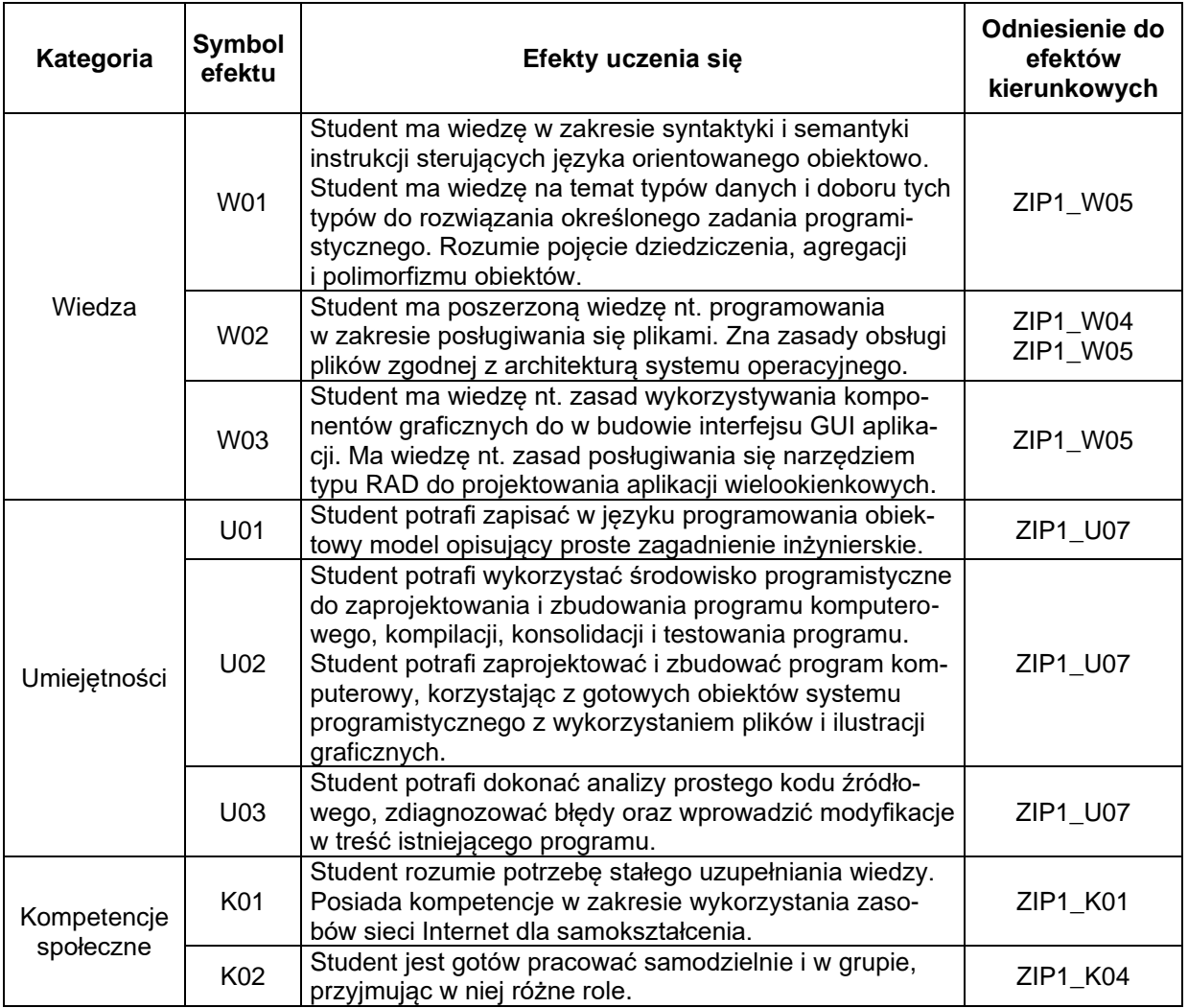

## **TREŚCI PROGRAMOWE**

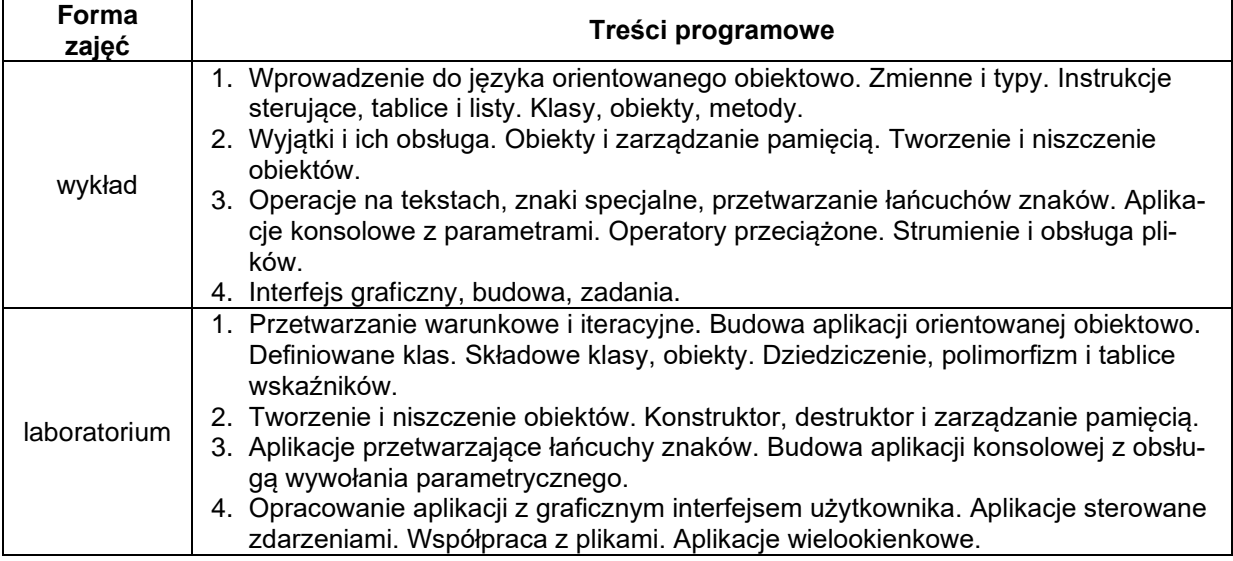

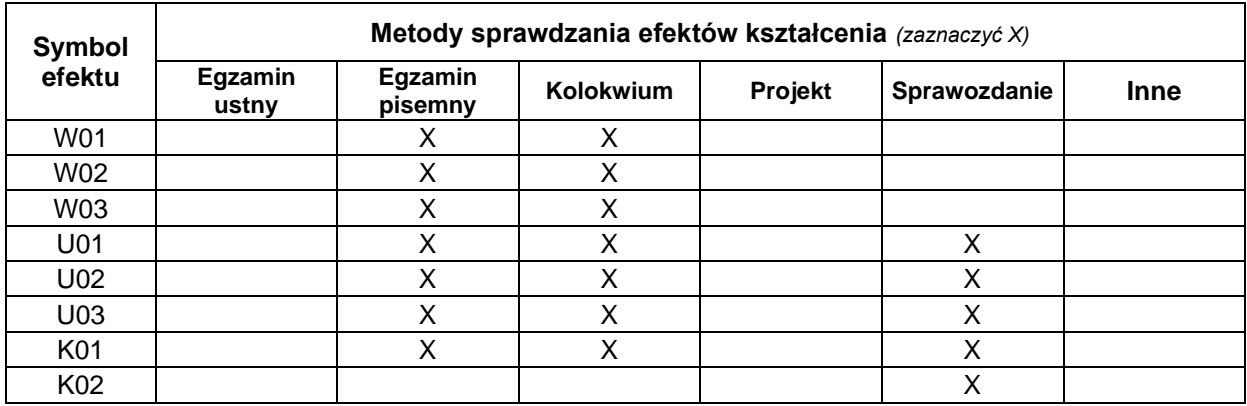

## **METODY WERYFIKACJI EFEKTÓW UCZENIA SIĘ**

#### **FORMA I WARUNKI ZALICZENIA**

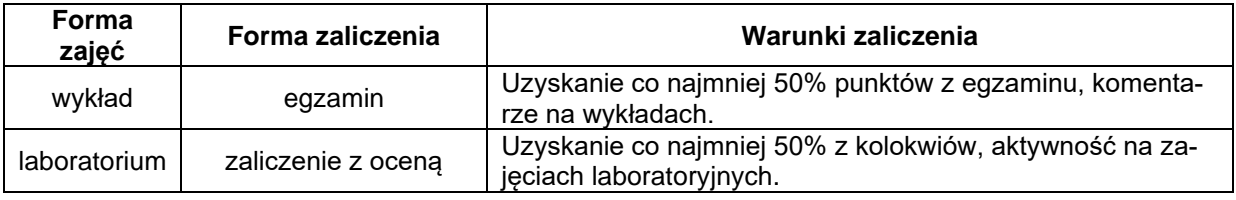

## **NAKŁAD PRACY STUDENTA**

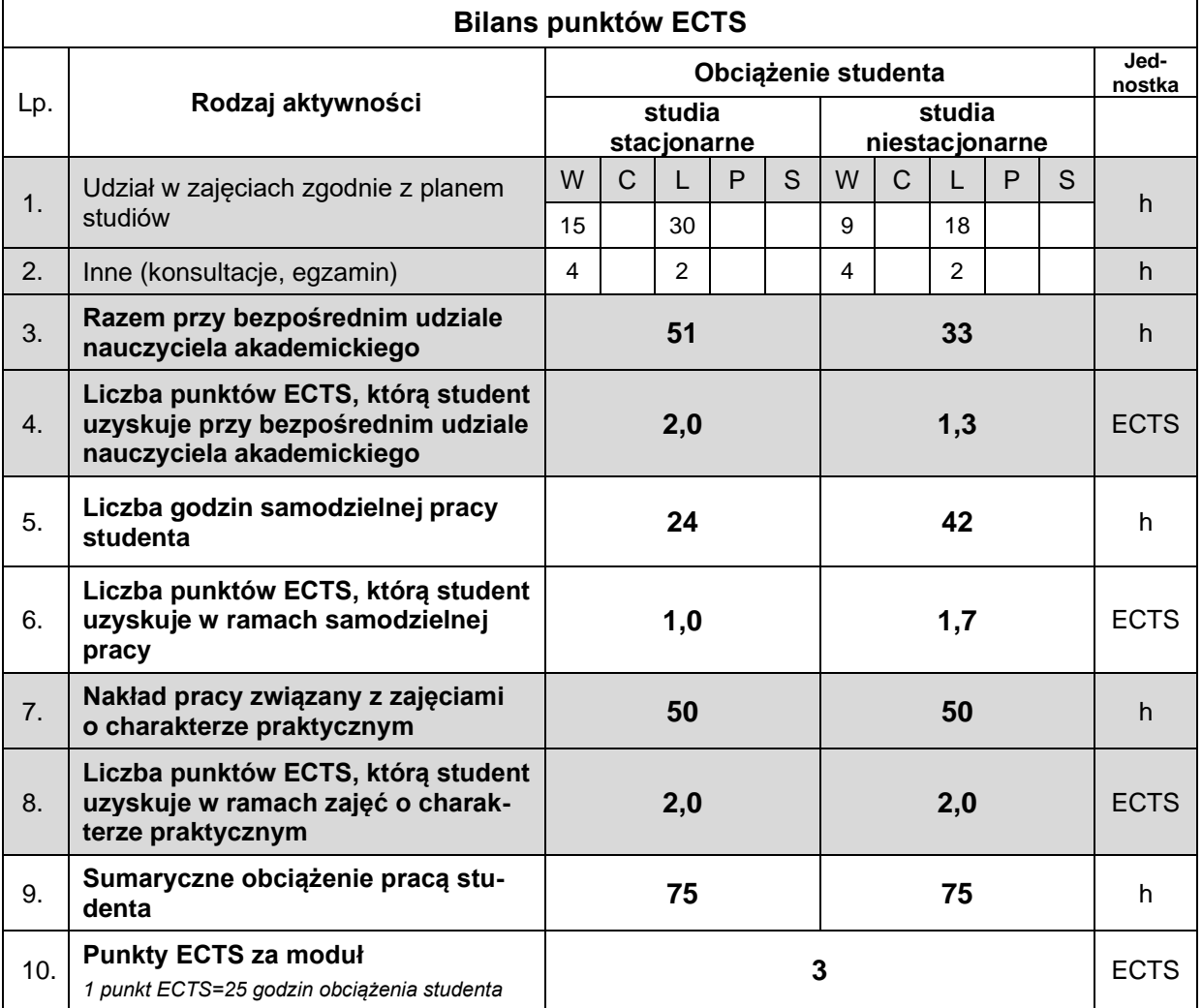

#### **LITERATURA**

- 1. Griffiths J. (2023), *C# 10. Programowanie. Tworzenie aplikacji Windows, internetowych i biurowych*, Helion, Gliwice.
- 2. Prata S. (2016), *Szkoła programowania. Język C*, Helion, Gliwice.
- 3. Prata S. (2013), Szkoła programowania. Język C++, Helion, Gliwice.
- 4. Sokół R. (2013), *Microsoft Visual Studio 2012. Programowanie w C i C++,* Helion, Gliwice.
- 5. Summerfield M. (2014), *Zaawansowane programowanie przy użyciu C++*, Helion, Gliwice.